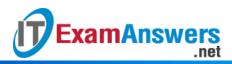

## [Updated Constantly]

HERE

Linux Essentials – Chapter 06 Exam Answers 2019 + PDF file

- 1. Hidden files are files that begin with what character?
  - A dash (-)
  - A plus (+)
  - A period (.) \*
  - An asterisk (\*)
- 2. What option for the Is command will display all files, including hidden files?
  - -L
  - -H
  - -W
  - -a \*
- 3. The top-level directory on a Linux system is represented as:
  - /
  - C:
  - /home
  - /root
- 4. Is the following path absolute or relative?

/etc/ppp

- Absolute\*
- Relative
- 5. Is the following path absolute or relative?

sysadmin/Documents

- Relative\*
- Absolute
- 6. Is the following path absolute or relative?
  - ../../home/sysadmin
  - Relative\*
  - Absolute
- 7. The tilde (~) is used to represent:
  - A user's home directory\*
  - Any two single characters
  - The directory above the current working directory

• Nothing; it has no special meaning

.net

8. Which of the following commands can be used to access the home directory of the user "bob" while logged in as root? (choose two)

cd /home/bob\*

**ExamAnswers** 

- cd ~bob\*
- cd &&
- ~bob
- 9. The double dot (..) can be used with the cd command to represent:
  - The directory above the current working directory\*
  - Nothing; it has no special meaning.
  - Any two single characters
  - A user's home directory.
- 10. The cd command by itself will take you to what directory?
  - The system root directory
  - None; it is not a valid command
  - The directory above the current working directory
  - Your home directory\*
- 11. What command will allow you to change your current working directory?
  - chdir
  - list
  - cd \*
  - Is

## 12. The double dot (..) can be used to represent the directory...

- ...above the current directory.\*
- ...below the current directory.
- ...with any two single numbers.
- ...above the current directory only when using the cd command.
- 13. The Is command without options or arguments...
  - ...generates an error as this command requires arguments.
  - …lists the contents of the current directory.\*
  - ...prompts for a directory to list.
  - ...lists the contents of a user's home directory.

## 14. The first character in a long listing (Is -I) indicates:

- The permissions
- If something is a file, directory, or symbolic link\*
- The owner

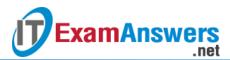

- The size
- 15. Which option for the ls command, when used in conjunction with the -l option, will display human-readable sizes?
  - -M
  - -S
  - -H
  - -h \*

16. Which of the following commands will prevent any aliased options to the ls command?

- /ls
- Is \*
- %ls
- Is

17. The Is command color codes results by default.

True or False?

- True
- False \*
- 18. The command Is -S will sort files:
  - By size, smallest to largest
  - By number of symlinks, largest to smallest
  - By modification date, newest to oldest
  - By size, largest to smallest\*
- 19. When using the cp command, you must provide both a source and a destination.

True or False?

- True\*
- False

20. Which option(s) can be used to prevent cp from overwriting an existing file? (choose

- two)
- -n \*
- -N
- -Z
- -i \*

21. The command rm -r will...

- remove a directory along with any files or subdirectories.\*
- prompt for each confirmation before deleting each file in a directory.
- remove only empty directories.
- generate an error; -r isn't a valid option.

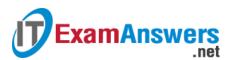

22. Which option can be used with the rm command to prompt before deleting?

- -i \*
- •
- -P
- A

23. The rm command can delete multiple files at once.

True or False?

- True\*
- False
- 24. Which of the following commands can be used to rename a file?
  - name
  - mv\*
  - rn
  - cp

25. The touch command can be used to: (choose two)

- Create new files\*
- Change a file's name
- Update the time stamp of existing files\*
- Change ownership of a file